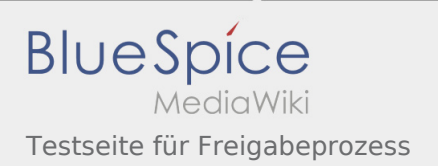

# Inhaltsverzeichnis

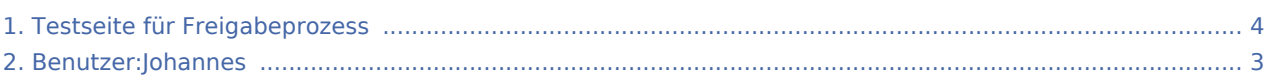

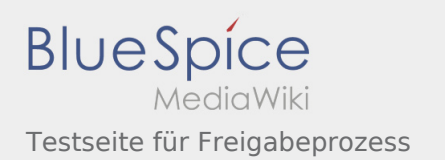

### Testseite für Freigabeprozess

#### **[Version vom 12. Dezember 2021, 17:20 Uhr](#page-3-0) [\(Q](#page-3-0)**

**[uelltext anzeigen\)](#page-3-0)**

[Johannes](#page-2-0) [\(Diskussion](https://wiki.rover.de/index.php?title=Benutzer_Diskussion:Johannes&action=view) | [Beiträge](https://wiki.rover.de/index.php/Spezial:Beitr%C3%A4ge/Johannes))

(Die Seite wurde neu angelegt: "das ist eine Testseite für den Freigabeprozess") [\(Markierung](https://wiki.rover.de/index.php/Spezial:Markierungen): 2017-Quelltext-Bearbeitung)

**[Aktuelle Version vom 12. Dezember 2021, 17:](#page-3-0) [21 Uhr](#page-3-0) [\(Quelltext anzeigen\)](#page-3-0)** [Johannes](#page-2-0) ([Diskussion](https://wiki.rover.de/index.php?title=Benutzer_Diskussion:Johannes&action=view) | [Beiträge\)](https://wiki.rover.de/index.php/Spezial:Beitr%C3%A4ge/Johannes) [\(Markierung](https://wiki.rover.de/index.php/Spezial:Markierungen): [Visuelle Bearbeitung\)](https://wiki.rover.de/index.php?title=Rover-Wiki:VisualEditor&action=view)

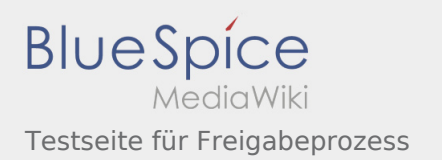

## <span id="page-2-0"></span>Testseite für Freigabeprozess und Benutzer:Johannes: Unterschied zwischen den Seiten

#### **[Version vom 12. Dezember 2021, 17:20 Uhr](#page-3-0) [\(Q](#page-3-0)**

**[uelltext anzeigen\)](#page-3-0)** [Johannes](#page-2-0) [\(Diskussion](https://wiki.rover.de/index.php?title=Benutzer_Diskussion:Johannes&action=view) | [Beiträge](https://wiki.rover.de/index.php/Spezial:Beitr%C3%A4ge/Johannes)) (Die Seite wurde neu angelegt: "das ist eine Testseite für den Freigabeprozess") [\(Markierung](https://wiki.rover.de/index.php/Spezial:Markierungen): 2017-Quelltext-Bearbeitung)

**[Aktuelle Version vom 29. August 2021, 21:05](#page-2-0)  [Uhr](#page-2-0) [\(Quelltext anzeigen](#page-2-0))** [Johannes](#page-2-0) ([Diskussion](https://wiki.rover.de/index.php?title=Benutzer_Diskussion:Johannes&action=view) | [Beiträge\)](https://wiki.rover.de/index.php/Spezial:Beitr%C3%A4ge/Johannes) (create user page)

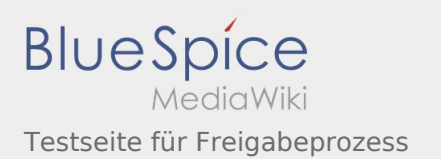

# <span id="page-3-0"></span>Testseite für Freigabeprozess: Unterschied zwischen den Versionen

#### **[Version vom 12. Dezember 2021, 17:20 Uhr](#page-3-0) [\(Q](#page-3-0) [uelltext anzeigen\)](#page-3-0)** [Johannes](#page-2-0) [\(Diskussion](https://wiki.rover.de/index.php?title=Benutzer_Diskussion:Johannes&action=view) | [Beiträge](https://wiki.rover.de/index.php/Spezial:Beitr%C3%A4ge/Johannes)) (Die Seite wurde neu angelegt: "das ist eine Testseite für den Freigabeprozess") [\(Markierung](https://wiki.rover.de/index.php/Spezial:Markierungen): 2017-Quelltext-Bearbeitung)

**[Aktuelle Version vom 12. Dezember 2021, 17:](#page-3-0) [21 Uhr](#page-3-0) [\(Quelltext anzeigen\)](#page-3-0)** [Johannes](#page-2-0) ([Diskussion](https://wiki.rover.de/index.php?title=Benutzer_Diskussion:Johannes&action=view) | [Beiträge\)](https://wiki.rover.de/index.php/Spezial:Beitr%C3%A4ge/Johannes) [\(Markierung](https://wiki.rover.de/index.php/Spezial:Markierungen): [Visuelle Bearbeitung\)](https://wiki.rover.de/index.php?title=Rover-Wiki:VisualEditor&action=view)